# INITIATION / PERFECTIONNEMENT AU LOGICIEL DE DESSIN INDUSTRIEL SOLIDWORKS

## **Objectifs**

Acquérir les fonctionnalités de base ou se perfectionner à l'utilisation du logiciel de dessin SOLIDWORKS.

### Contenus

– Fonctions de bases et évoluées du logiciel – Conception 3D – Assemblage 3D – Esquisses – Extrusion – Rotation – Répétition de formes – Transfert FAO – Fonctions spéciales adaptées aux besoins du stagiaire

## Pré-requis

Maîtriser l'environnement informatique et la bureautique Avoir des bases en dessin technique.Savoir lire un plan.

### Public concerné

Tout public, Salariés, Demandeurs d'emploi, Public spécifique

### Accessible aux personnes handicapées

#### **Dates**

Aucune session enregistrée à ce jour.

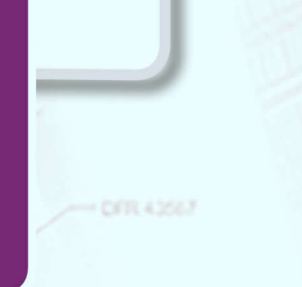

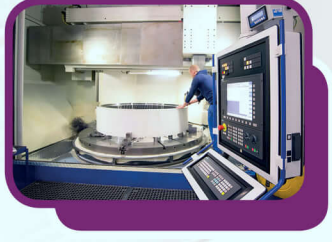

## Méthodes pédagogiques

- Alternance de cours théoriques et d'applications pratiques.- Mise en application sur un projet concret.

### Validation

Attestation de compétences

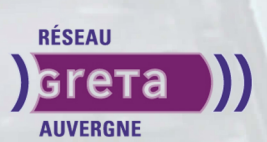

**Formation réalisée par** GRETA Auvergne

**CEOCA ITY** 

#### **Site de formation**

GRETA Auvergne Agence 43 27 Bd Président Bertrand 43000 - Le Puy en Velay

#### **Contact**

Denis ABOULIN 04 71 09 80 20 greta-auvergne.agence43@ac-clerm

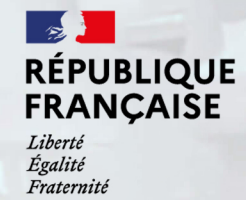